# **Practical Applications of Artificial Intelligence for Robotics**

# Day 5: Task Planning

### Dr. Timothy Wiley School of Computing Technologies RMIT University

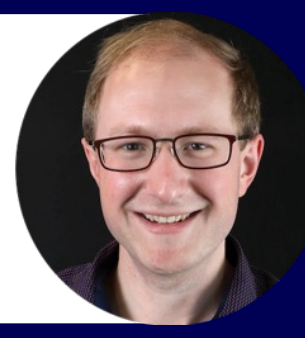

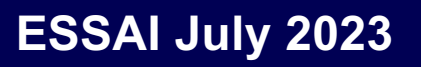

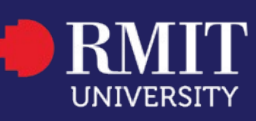

#### Acknowledgement of Country

RMIT University acknowledges the people of the Woi wurrung and Boon wurrung language groups of the eastern Kulin Nation on whose unceded lands we conduct the business of the University.

RMIT University respectfully acknowledges their Ancestors and Elders, past and present.

RMIT also acknowledges the Traditional Custodians and their Ancestors of the lands and waters across Australia where we conduct our business.

Artwork 'Luwaytini' by Mark Cleaver, Palawa

# **Motivation**

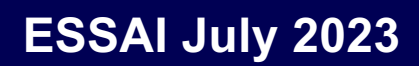

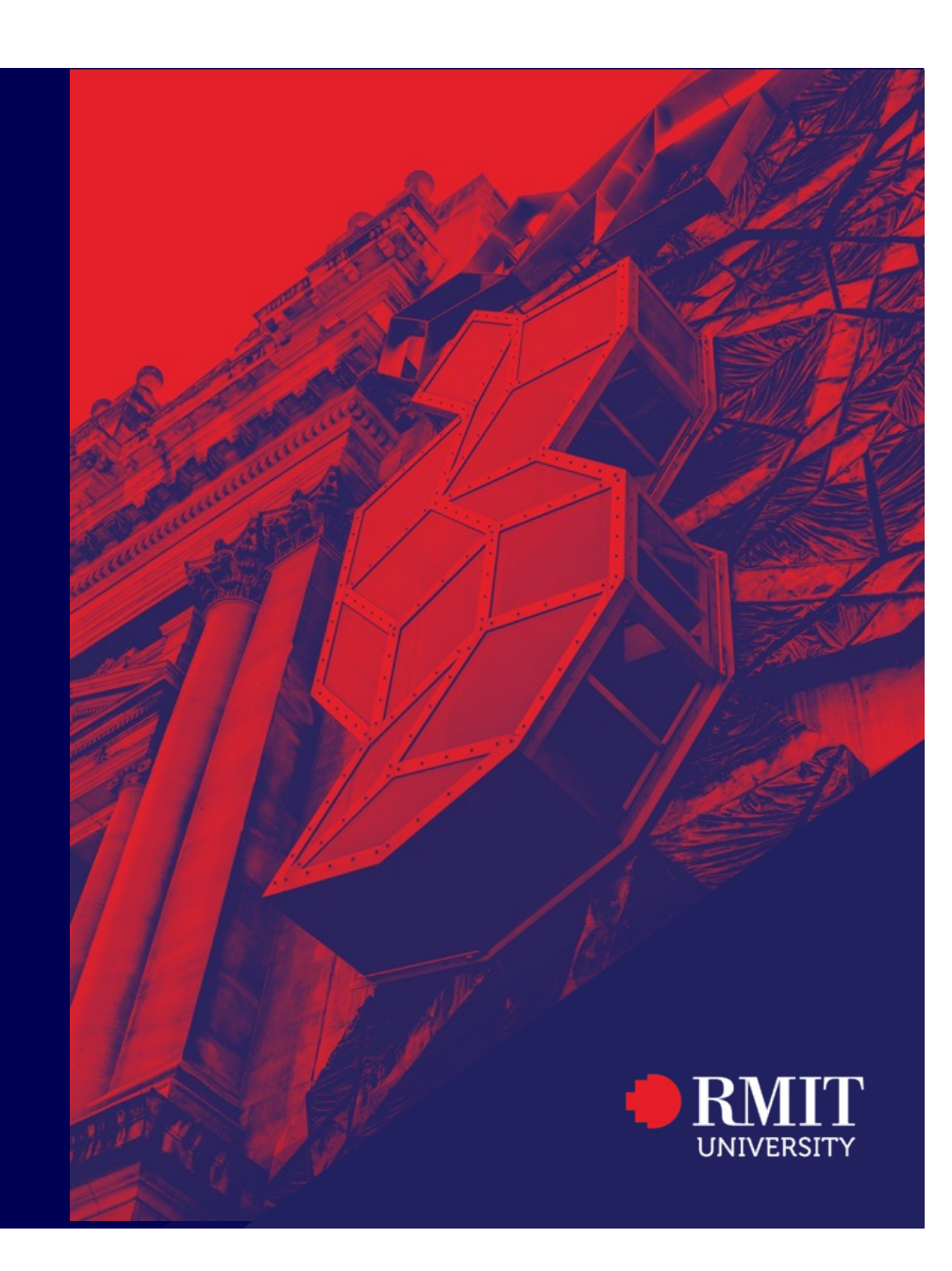

# **Find a Kitchen Item**

Consider the following problem for a service robot:

§ *"Human says to robot: Go a fetch a can of <beverage> from the fridge and bring it to me in the lounge room"*

Questions:

- What type of information do we need to know for this problem?
- What type of information should be represented at the Deliberative layer?
- What type of "deliberations" need to be made for planning?

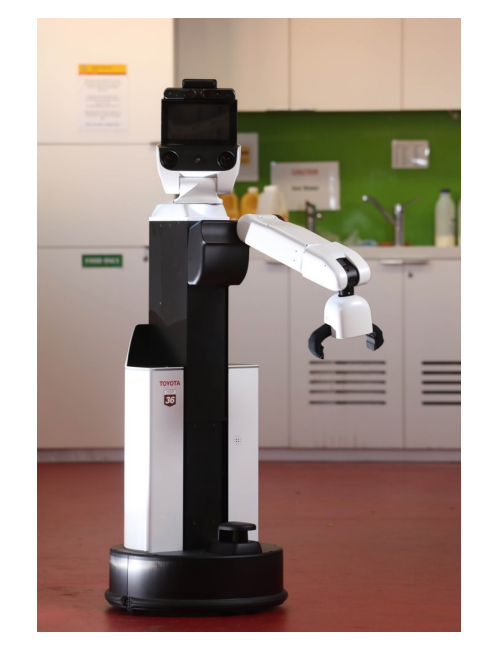

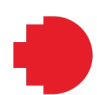

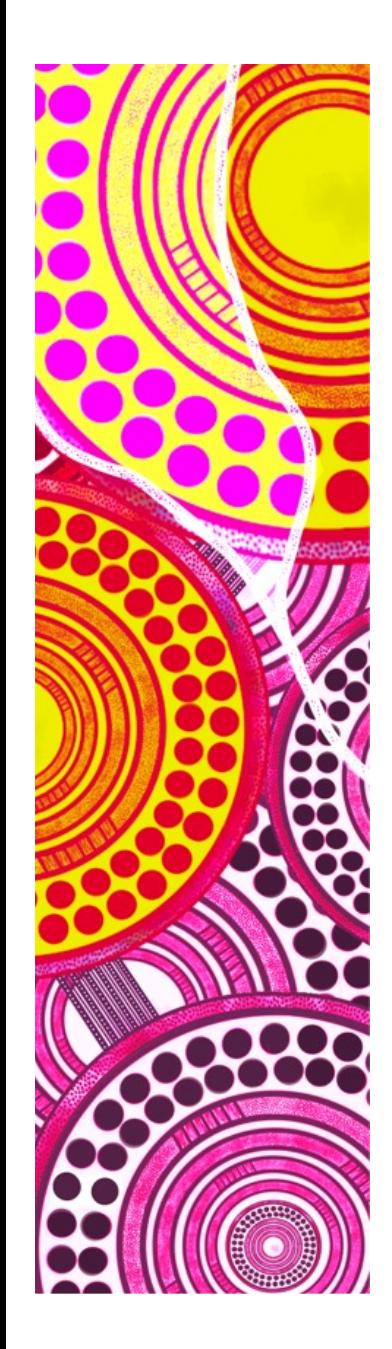

### **— An Observation**

The summer school have a variety of courses on:

- Knowledge Representation and Reasoning
- Symbolic Logics
- Symbolic Planning

What will be considered in this course is the *practical* issues of deploying a symbolic planner onto a robotic platform

# **Software Architectures**

Recap

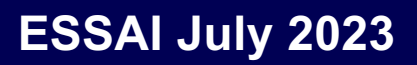

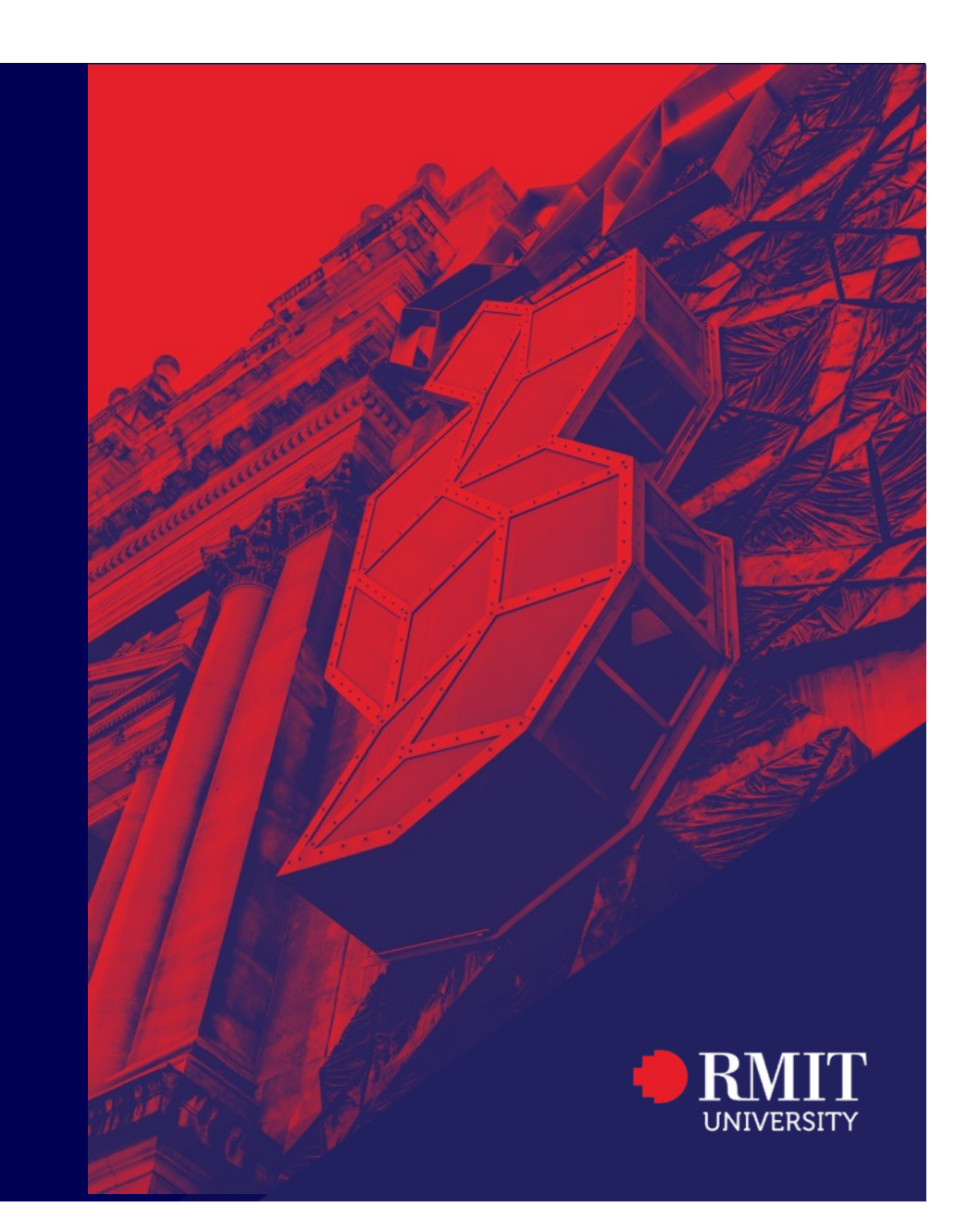

# **Software Architectures: Three-Layer**

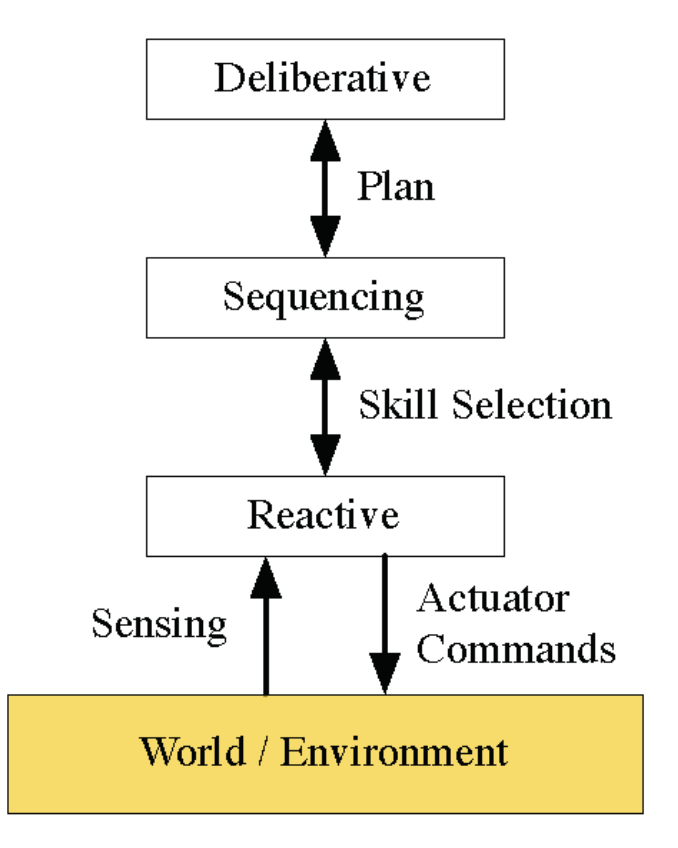

*Bonasso, P. et. al. (1997). Experiences with an architecture for intelligent, reactive agents. Journal of Experimental & Theoretical Artificial Intelligence 9(2-3):237– 256*

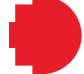

# **Software Architectures: RCS**

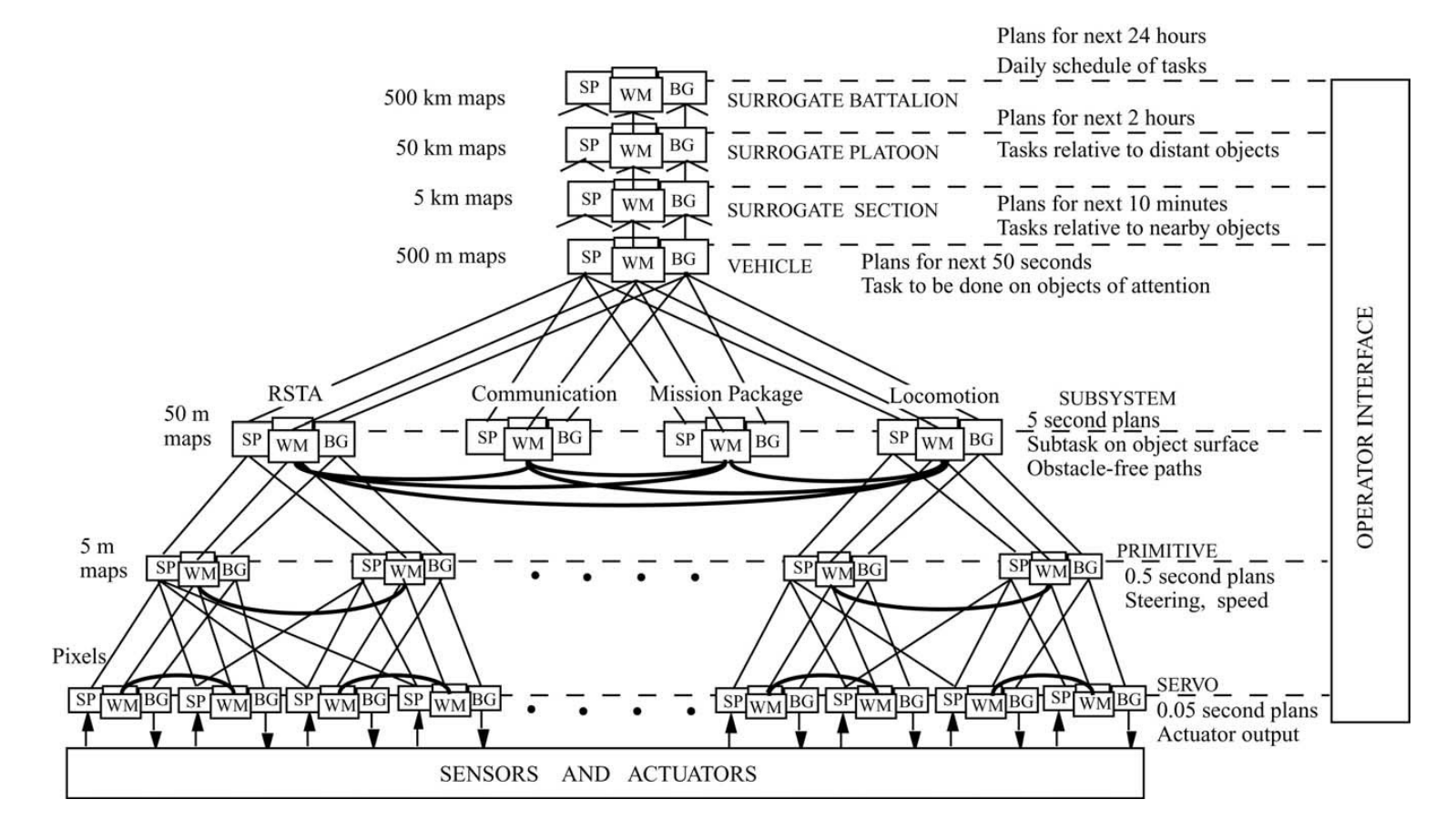

*Albus, J. S. & Barbera, A. J. (2005) RCS: A cognitive architecture for intelligent multi-agent systems. Annual Rev Control 29, 87–99.*

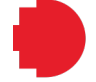

### **Software Architectures: RCS**

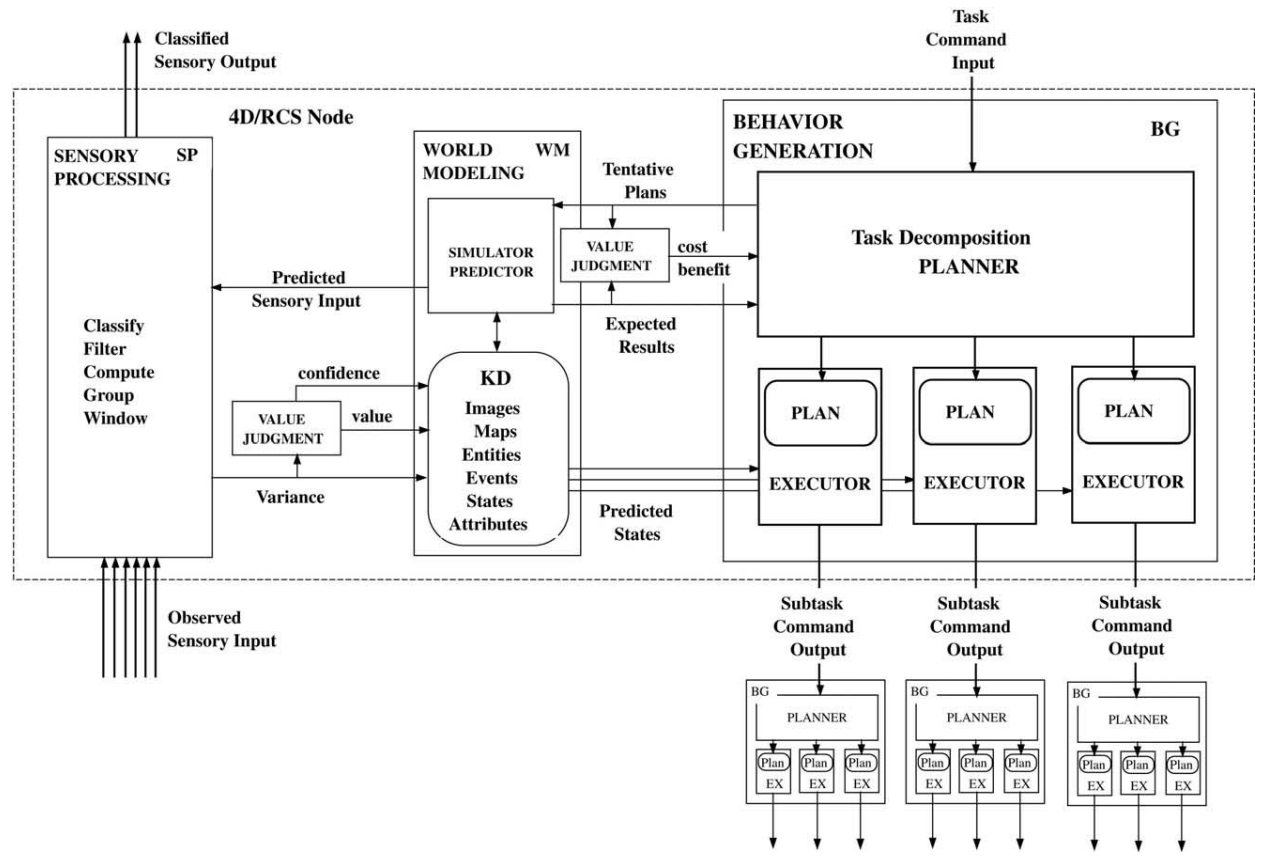

*Albus, J. S. & Barbera, A. J. (2005) RCS: A cognitive architecture for intelligent multi-agent systems. Annual Rev Control 29, 87–99.*

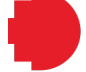

# **Symbolic Task Planning**

For robotics

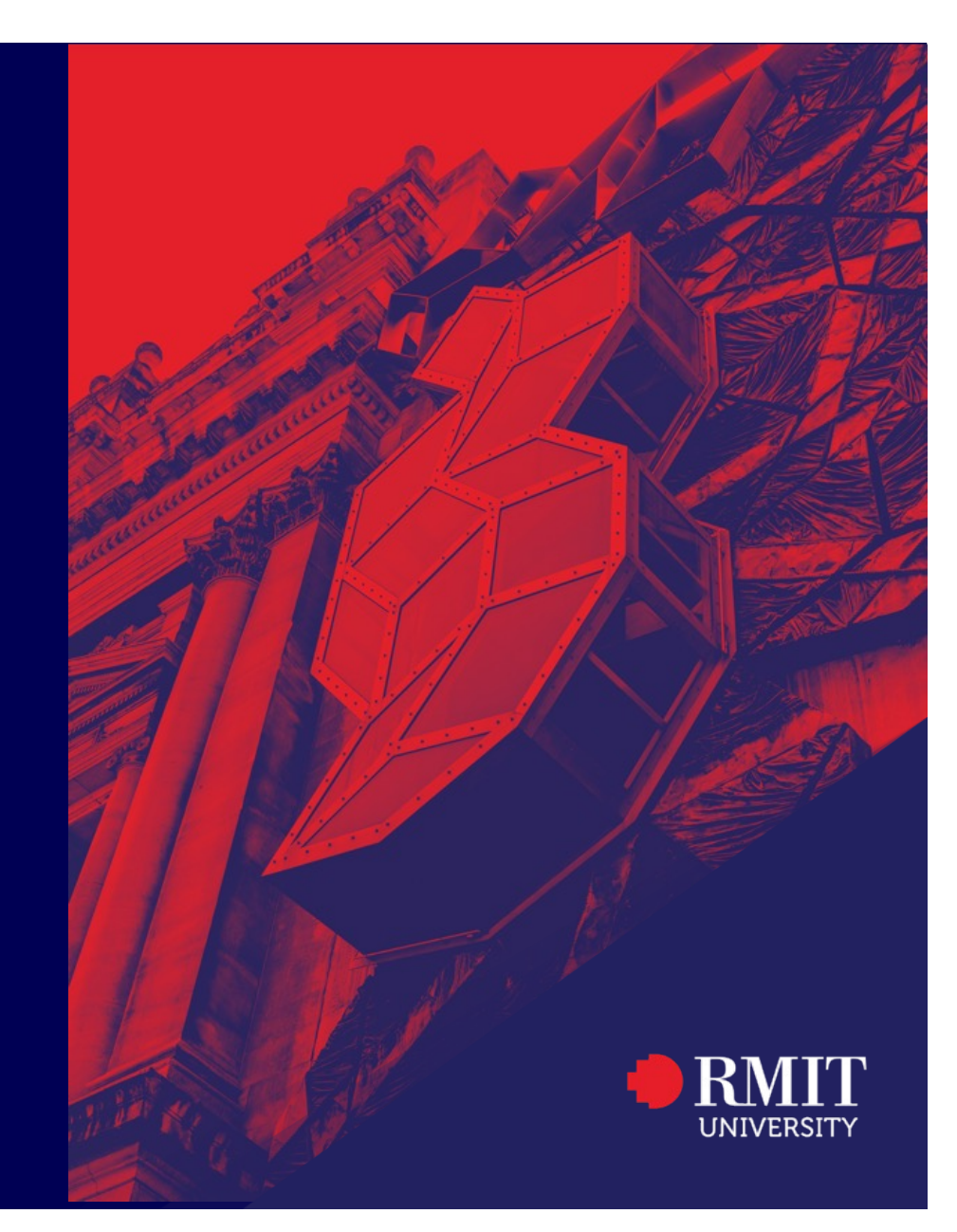

**ESSAI July 2023**

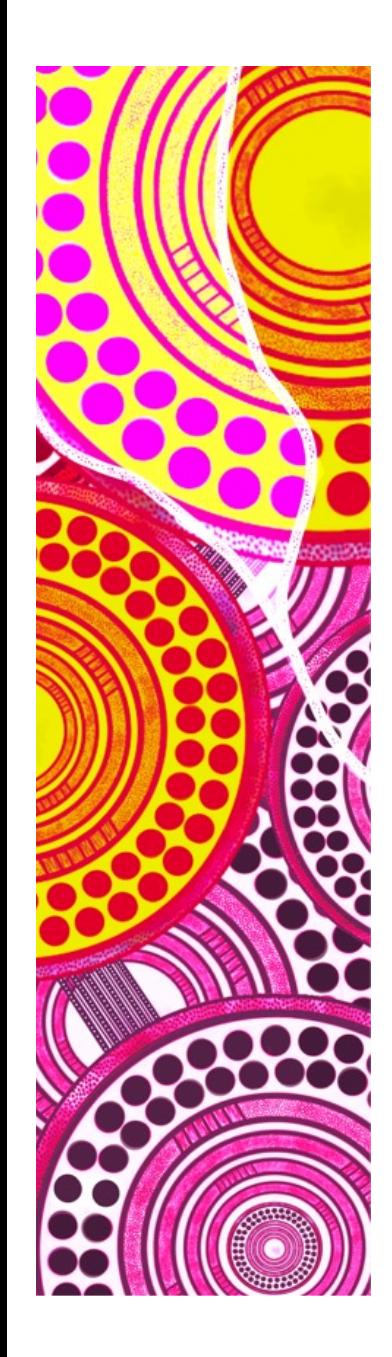

### **— Task Planning formulation**

We the discussions here we are going to define symbolic task planning as a symbolic state-action plan, with:

- A State, s, that are symbolic representations of the numeric state space of the robot, *and*, the environment
- An Action,  $a$ , are symbolic representations of robot movement.
	- Note that actions do not necessarily need to directly correlate to one actuator movement
- Actions are temporal, and may take a variable length of time to execute

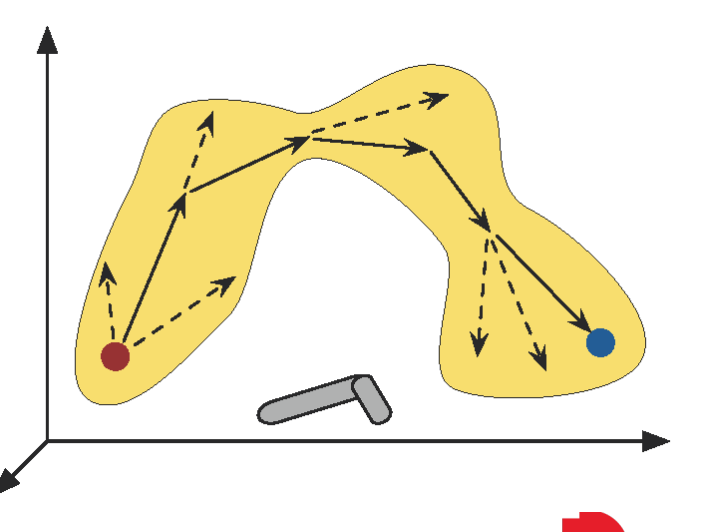

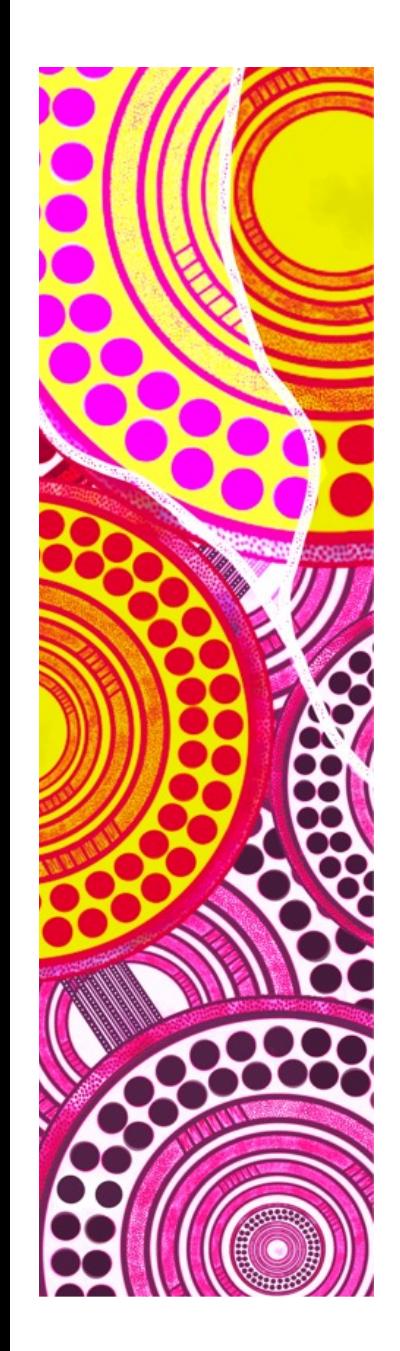

## **— Task Planning formulation**

#### Therefore a *task plan* is:

- A sequence of actions that, when executed, enable the robot so change from an initial state to a goals state.
- Actions connect intermediate states

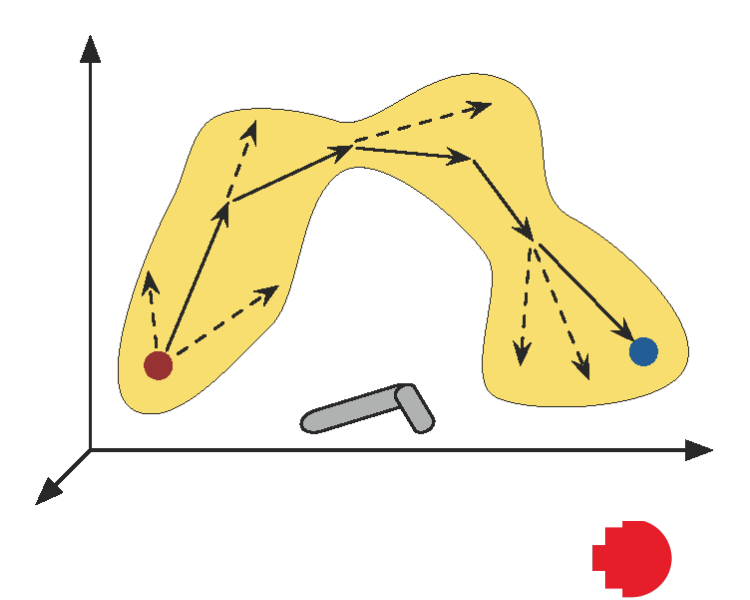

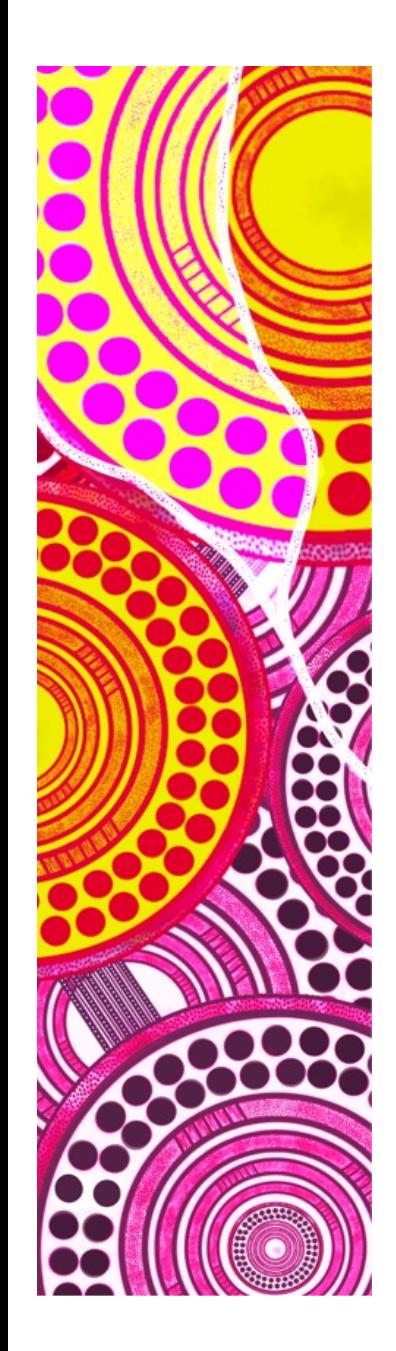

## **— Executing Task Plans**

A task plan is (naively) executed by:

- 1. Executing the first action of the task plan until the first intermediate state is reached
- 2. Execution continues with subsequent actions, until the relevant intermediate states are reached
- 3. Execution terminates on reaching the goal state.

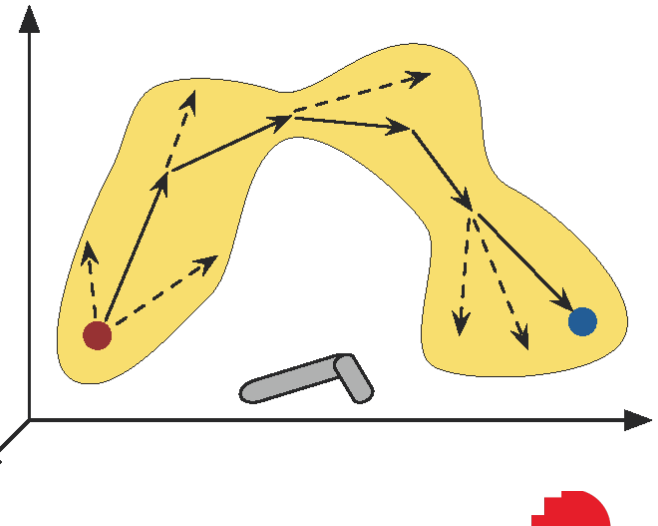

# **STRIPS**

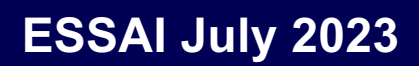

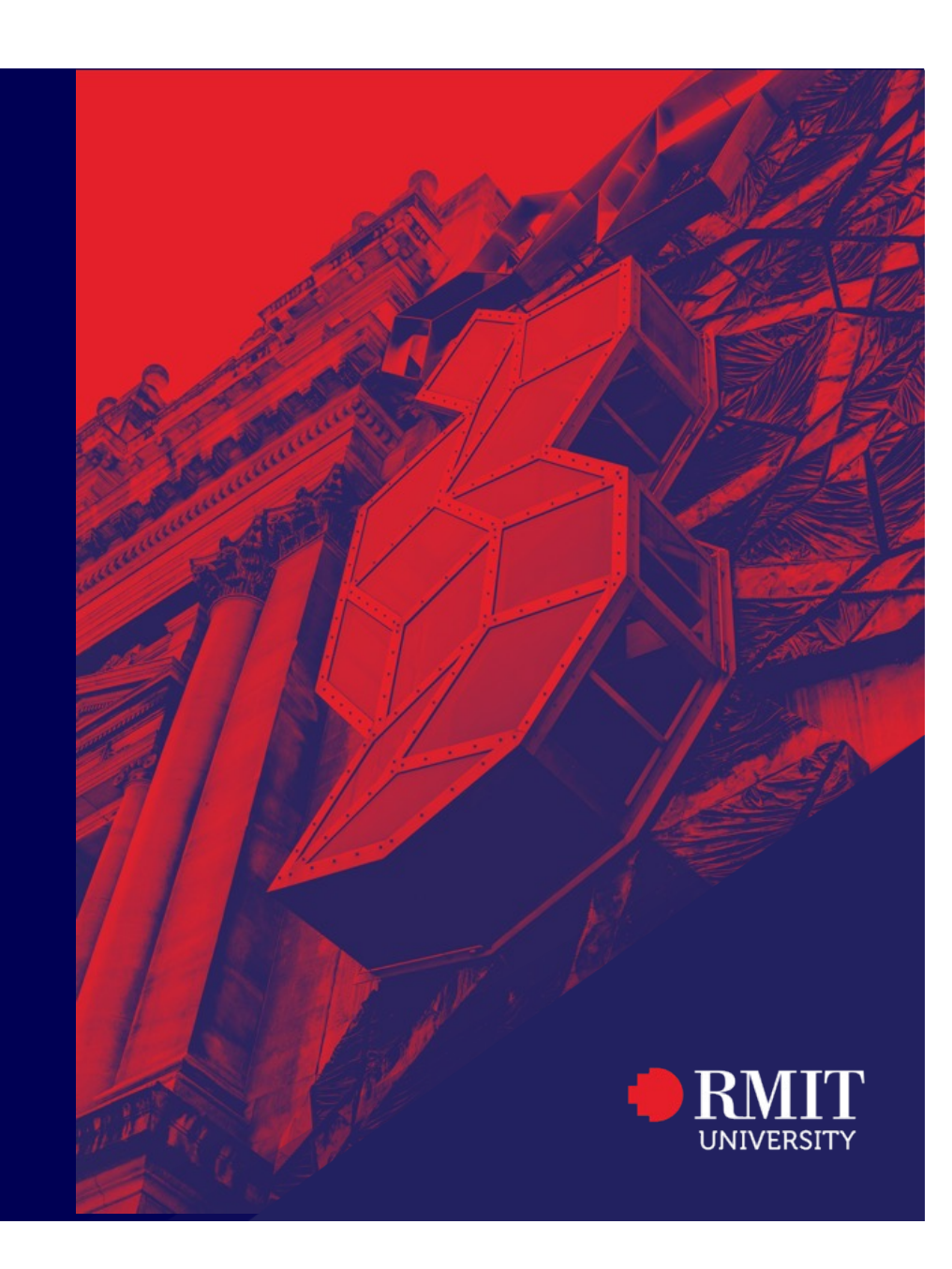

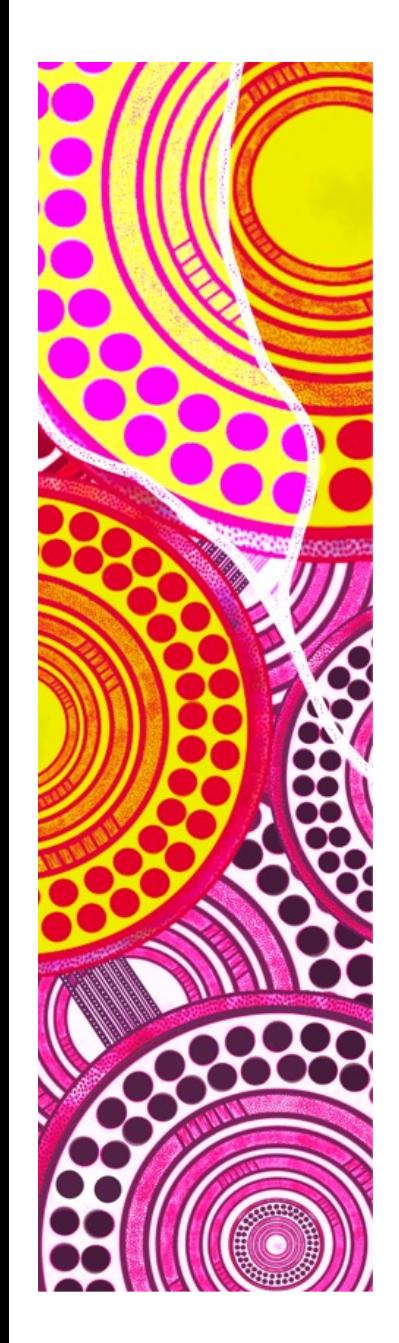

# **— STRIPS Planning (as done on Shakey!)**

STRIPS Planning is a very simple method for symbolic planning.

- State: Represented by logic predicates
- Actions:
	- Name
	- Precondition
	- Postcondition
	- Add list
	- Delete list

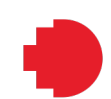

# **A note for ESSAI'23**

It's likely many are quite familiar with STRIPS planning, and far more complex planning languages.

We are going to start with STRIPS to investigate the issues of the practical side of task planning on robot systems, and motivate more modern planning languages.

**Blocks World**

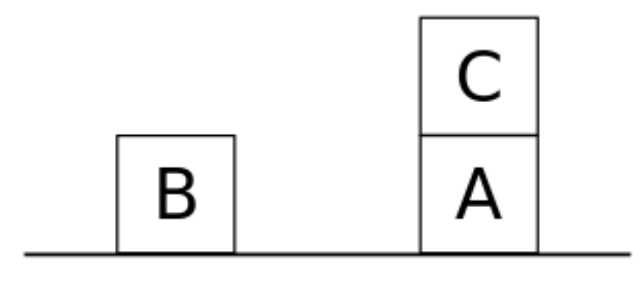

#### States:

- $On(A,B)$
- Clear(A)
- OnTable(A)
- Holding(A)  $\leftarrow$  For robot actions!

Actions:

- Pickup(X)
- Putdown(X)
- Stack (X,Y)
- Unstack (X,Y)

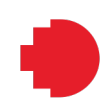

**Blocks World**

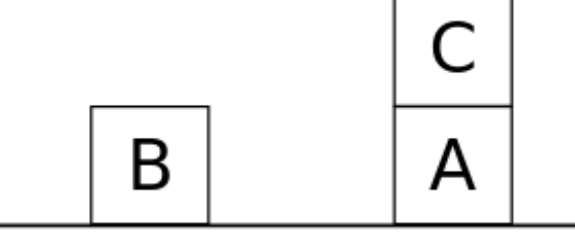

Pickup(x):

- Preconditions:
	- Clear(x)
	- OnTable(x)
	- Holding(Ø)
- Delete list:
	- Clear(x)
	- OnTable(x)
	- Holding(Ø)
- Add list:
	- Holding(x)

Putdown(x)

- Precondition:
	- Holding(x)
- Delete list:
	- Holding(x)
- Add list:
	- Clear(x)
	- OnTable(x)
	- Holding(Ø)

**Blocks World**

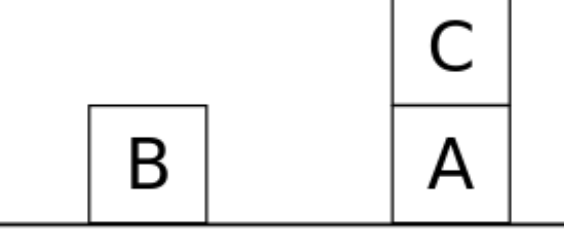

#### Unstack(x,y):

- Preconditions:
	- Clear(x)
	- $On(x,y)$
	- Holding(Ø)
- Delete list:
	- Clear(x)
	- $On(x,y)$
	- Holding(Ø)
- Add list:
	- Holding(x)
	- Clear(y)

### Stack(x,y)

- Precondition:
	- Holding(x)
	- Clear(y)
- Delete list:
	- Holding(x)
	- Clear(y)
- Add list:
	- Clear(x)
	- $On(x,y)$
	- Holding(Ø)

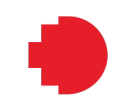

# **Baxter w/ Blocks World (Not quite STRIPS)**

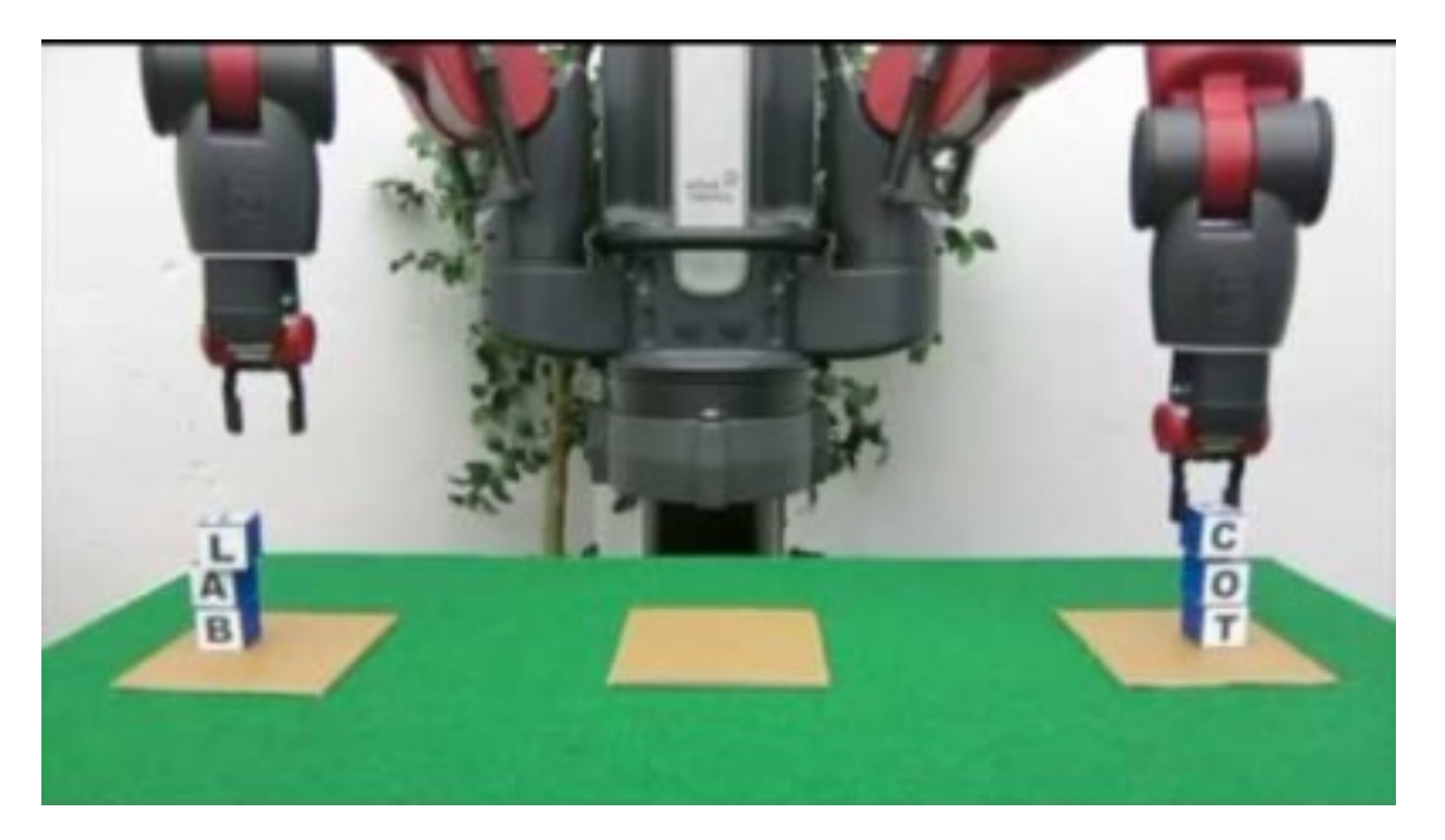

*B. Hengst, et. al, A framework for integrating symbolic and sub-symbolic representations. 25th International Joint Conference on Artificial Intelligence IJCAI-16. New York, New York, USA, 2016.*

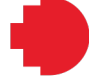

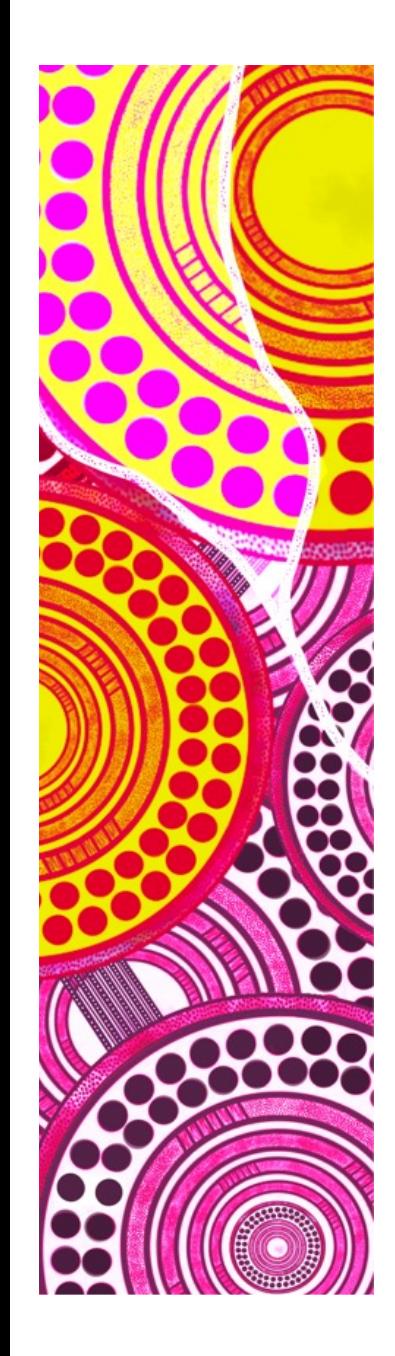

## **— Issues that STRIPS highlights**

STRIPS Planning is useful for highlighting challenges for symbolic planning in real-world robotics:

- "Perfect" state assumption
- Symbolic to sub-symbolic correlation
- **Observability / Occlusion**
- Durative Actions
- Actions failure
- Outside Influences
- Response to real-time sensor updates
- Parallel Action

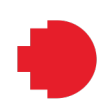

# **Baxter w/ Blocks World (Not quite STRIPS)**

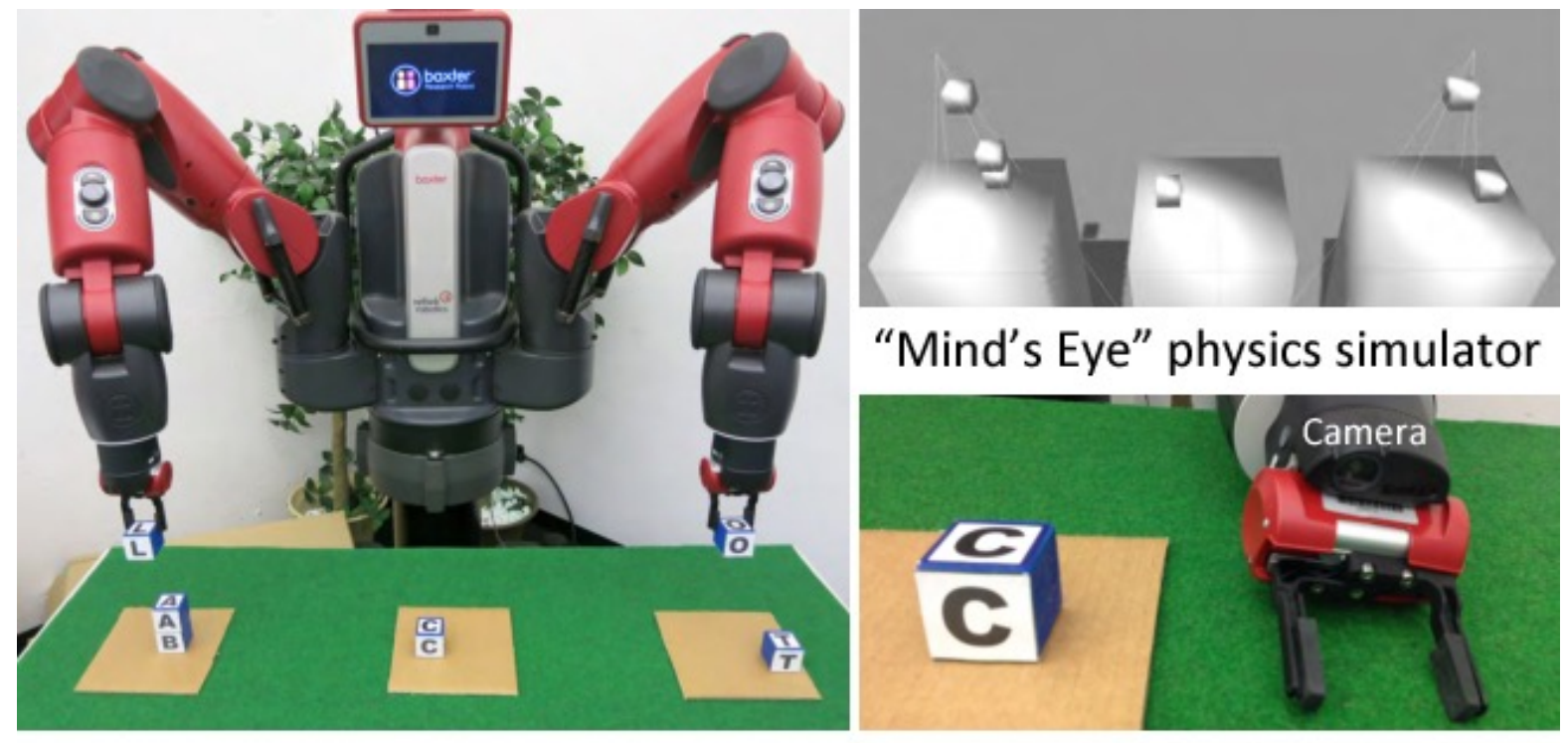

Baxter in blocks-world

A block and end-effector

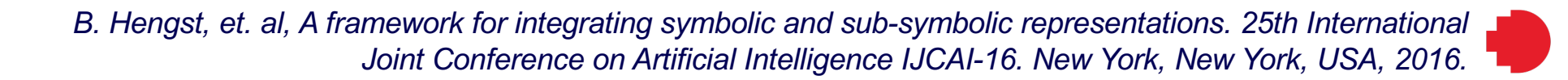

# **Symbolic to Sub-Symbolic**

# GOLOG

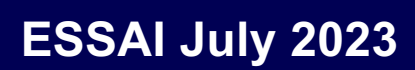

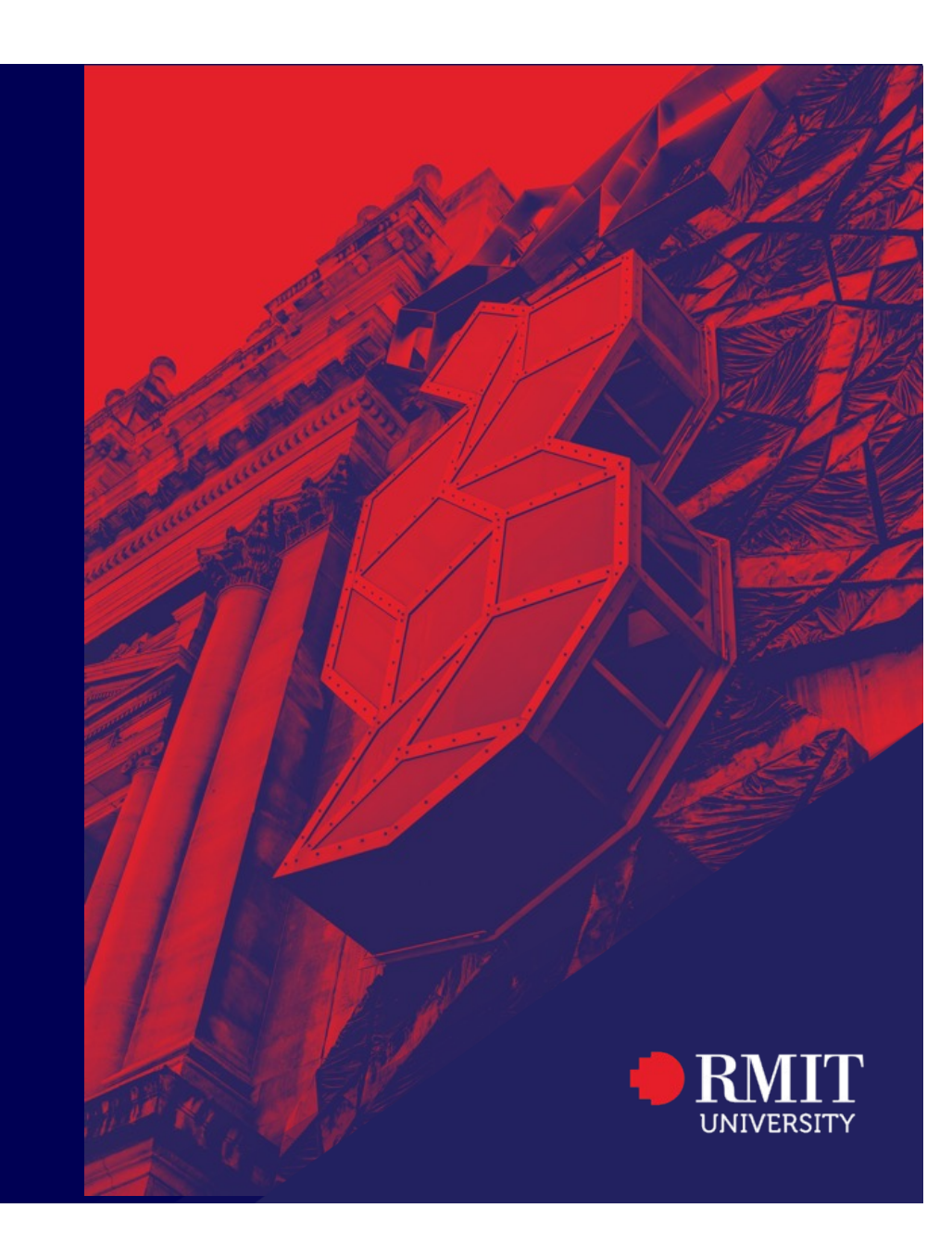

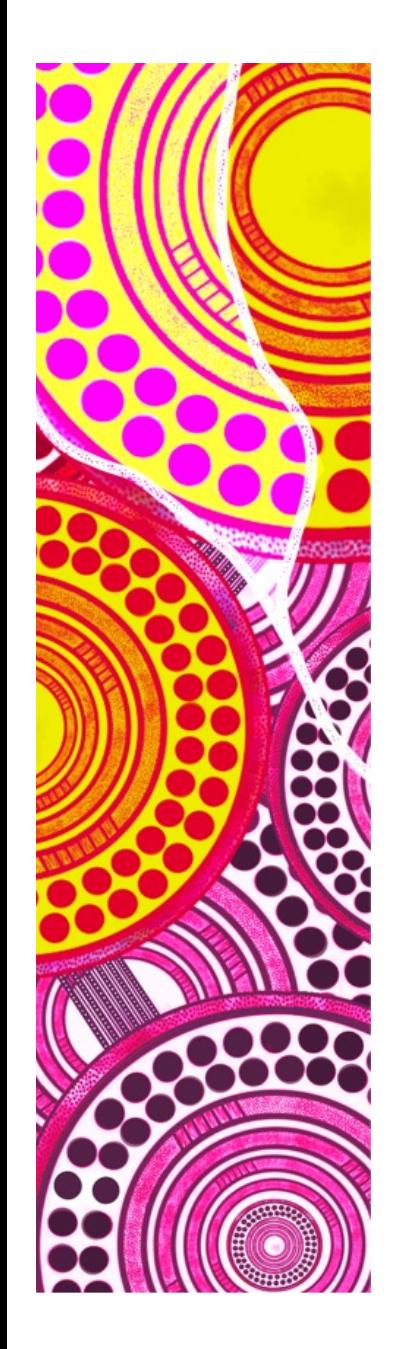

## **— State Representation at TLA layers**

In a deliberative layer a symbolic representation, such as in blocks-world, may represent the world state by:

- OnTable(A)
- $On(B,A)$

Below the reactive layer is sub-symbolic representations, that "does not have symbolic entities or discrete elements" but, typically, involves some form of numeric information.

In the reactive layer, this sub-symbolic information are sensor information, including the camera. For the block's world this would be a camera image of the layout of the world

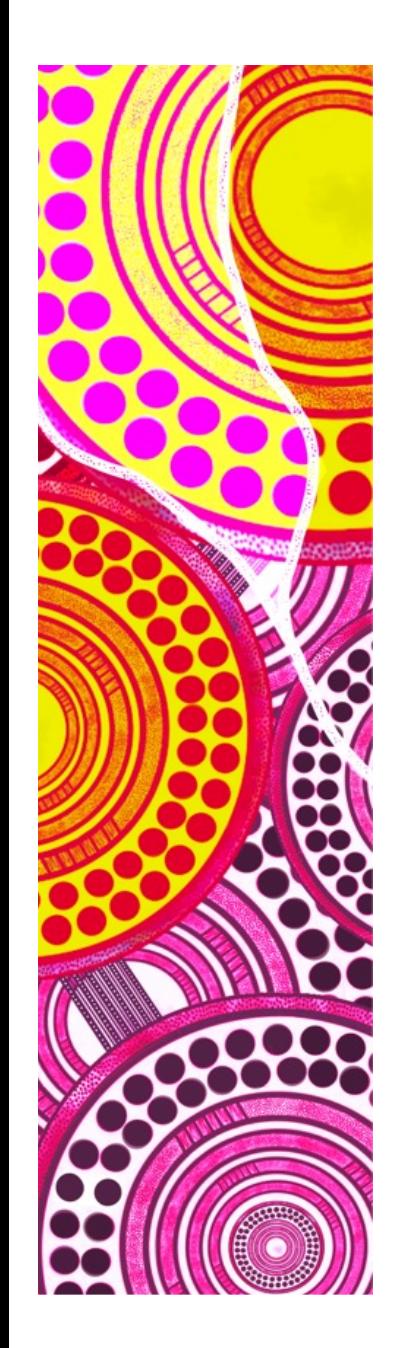

## **— State Representation at TLA layers**

An current open research challenge is how to "bridge" these representations in the sequencing layer. This is because, the symbolic world is "idealistic", but the "real-world" has:

- Noise
- **Error**
- Non-determinism
- Hidden information
- Dynamic changing information

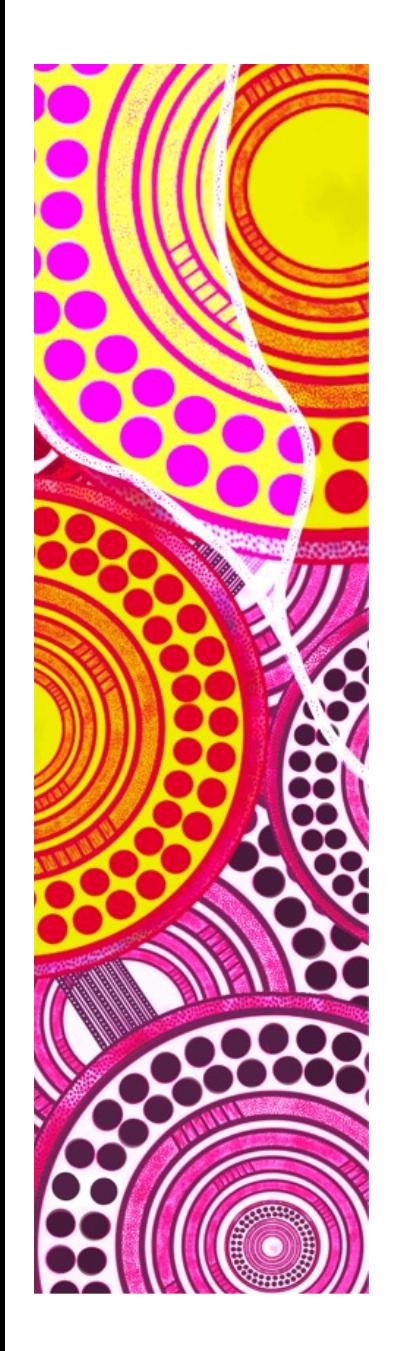

### **— Potential Solutions**

There are many potential solutions:

- Improve the "richness" of symbolic representations that is, the simple modelling is insufficient
- Embed sub-symbolic information in symbolic representations, such as:
	- OnTable (A, x, y, z)
	- On(C,A, <relative position)

Using symbolic modelling of continuous variables, rather than pure symbolic terms

# **Behaviour Trees**

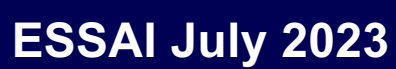

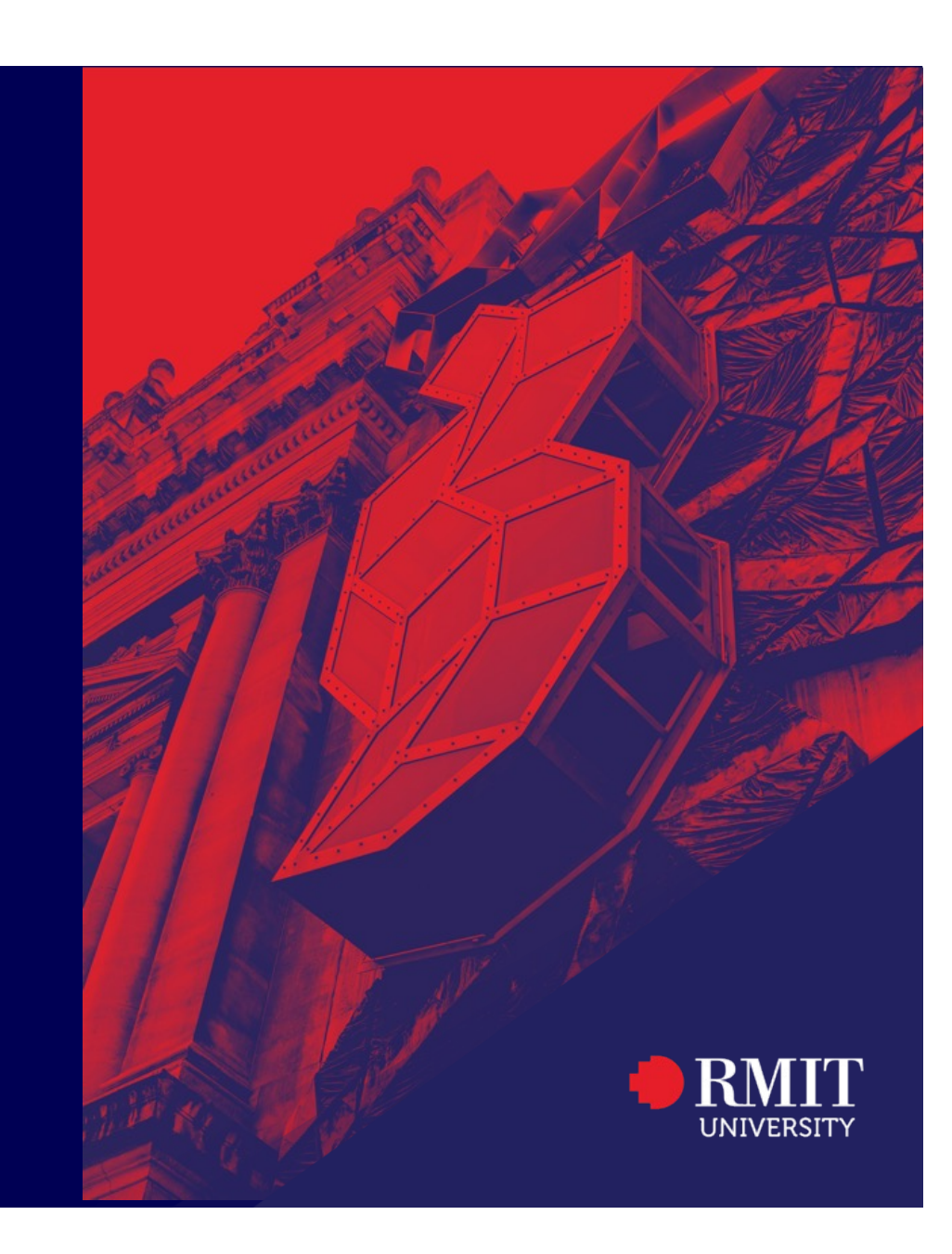

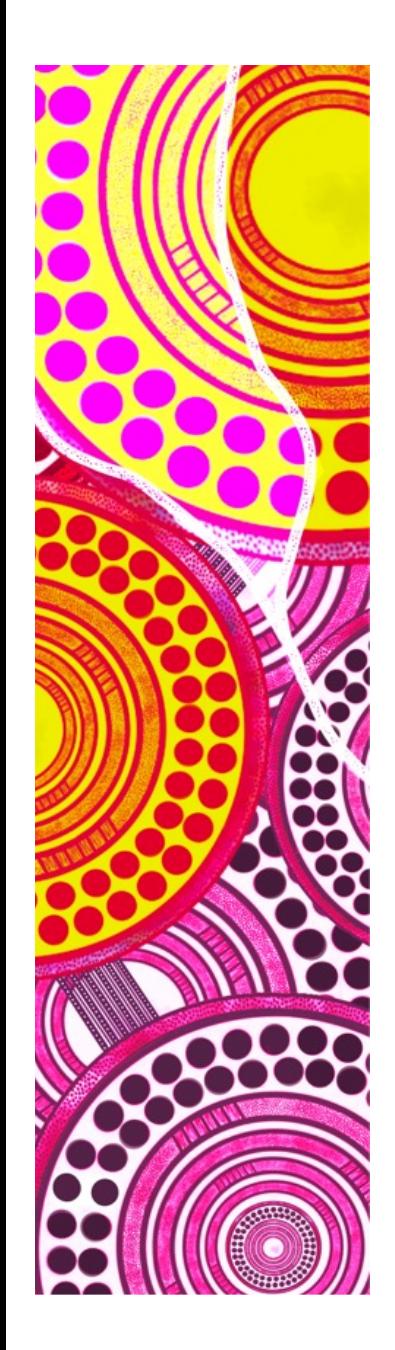

### **— Behaviour Tree**

Behaviour trees are a type of decision tree that allow:

- Modularisation of skills
- Quick evaluation for planning / skill-selection
- Durative Actions
- Parallel Actions

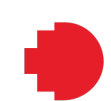

# **Nao Behaviour Tree**

#### The RMIT RedbackBots (based on rUNSWift) independently control:

- Head
- Body

The Body behaviour tree is shown

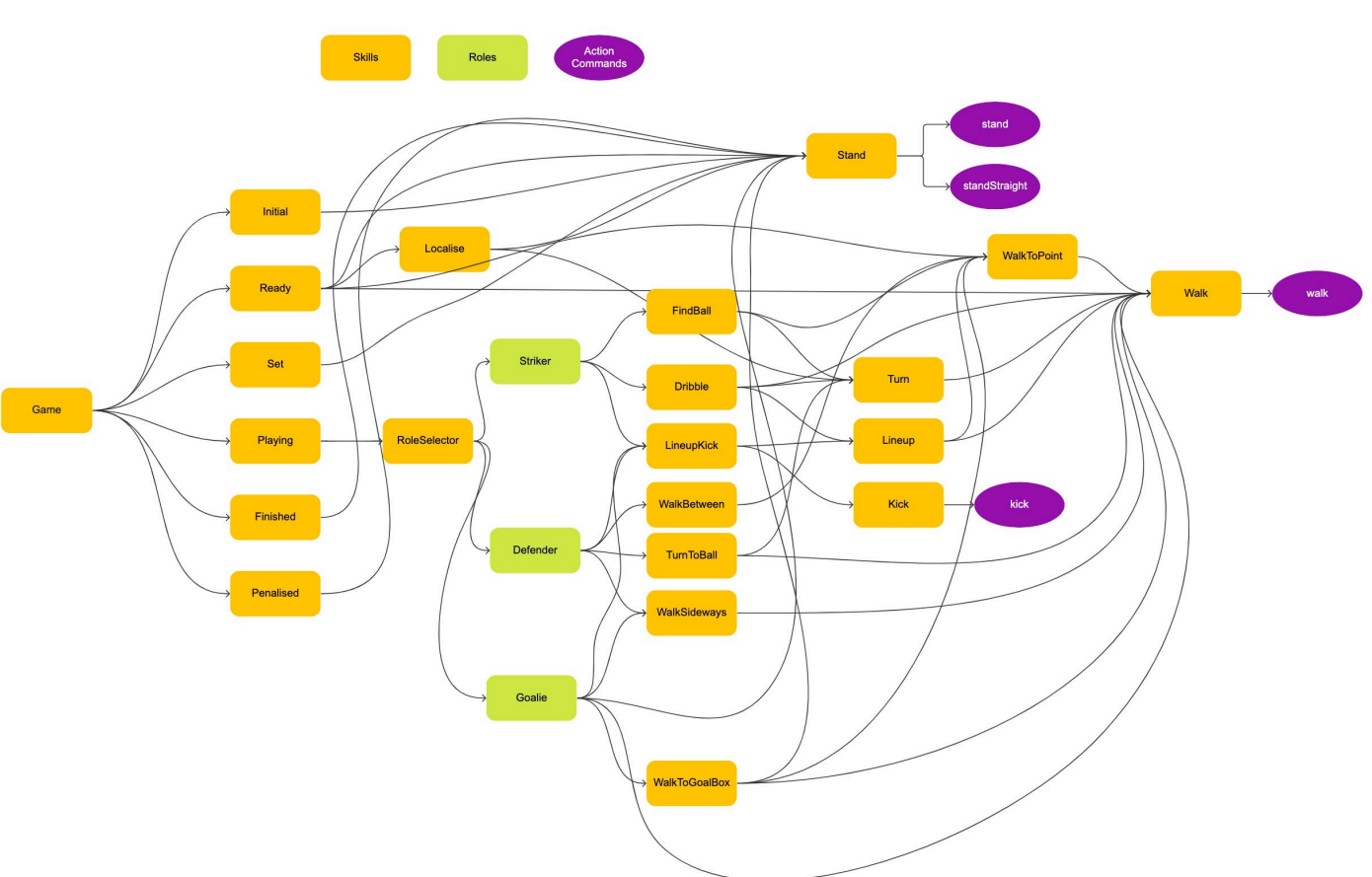

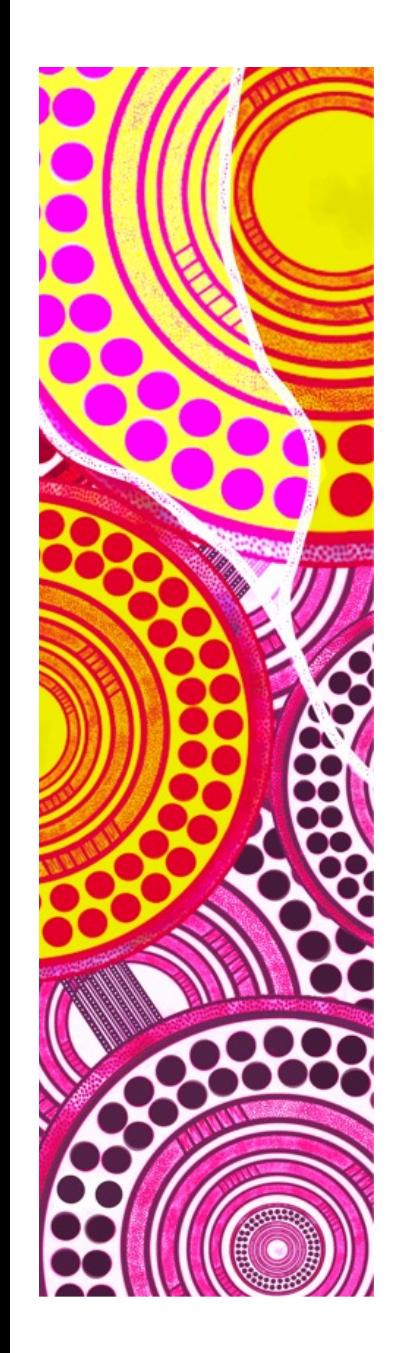

### **— Behaviour Tree Issues**

Issues with Behaviour Trees include:

- Complexity of tree structure
- No explicit "planning". Instead planning is a consequence of the tree skill-selection
- High-level decision making can drastically swap behaviours

# **Agent Programming Languages**

GOLOG

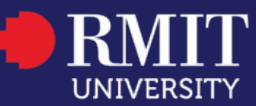

**ESSAI July 2023**

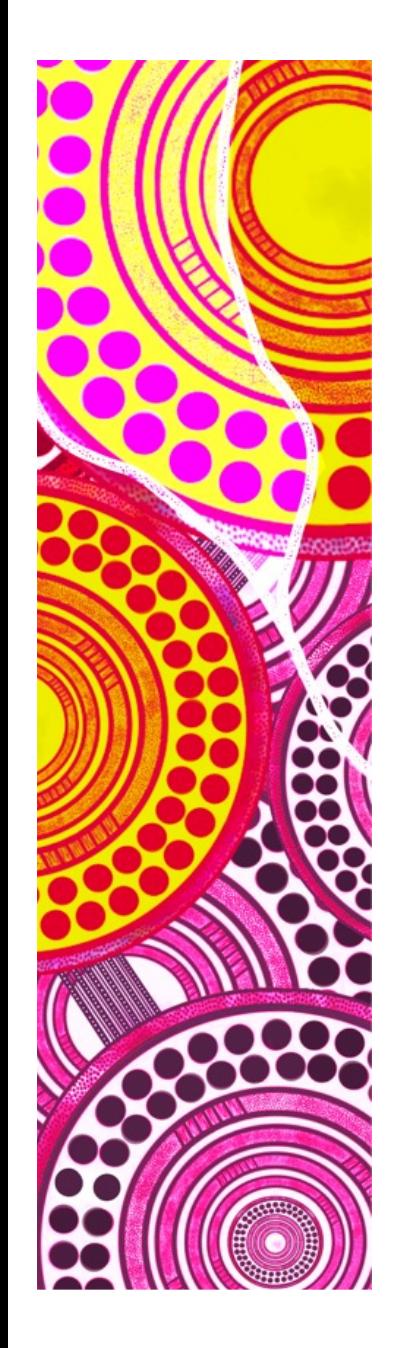

# **— GOLOG Programming Language**

Golog is a logic-based agent programming language built on-top of Prolog, that facilitates the representation and execution of actions:

- 1. Actions: Predicates that can be any operation that modifies the state of the environment or the agent itself.
- 2. Fluents: represent state information that can change over time. This allows reasoning about dynamic aspects of the environment and update the state information.
- 3. Concurrent Actions: execution of multiple actions concurrently.
- 4. Non-Deterministic Choice: This allows the agent to determine different possible actions where it is unknown the probably of either alternative to explore different possibilities.

Goals: represent the desired state of the agent

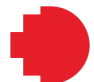

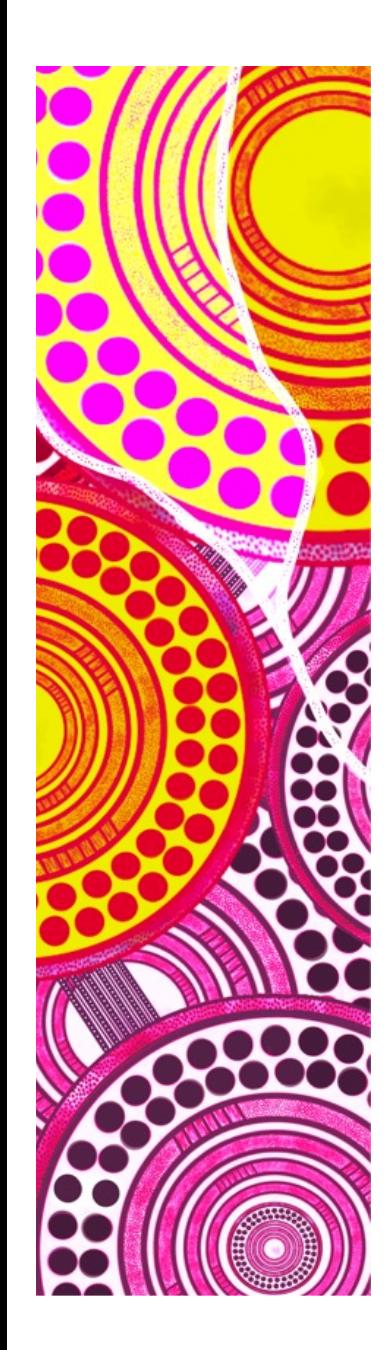

### **— Task Planning Problem**

Devise a task plan to *"go and get a beverage from the fridge".* Assumes knowledge of:

- Rooms of the house
- Objects in each room
- Relationship between objects
- Tracking of "person" locations
- Tracking state of "modifiable" objects

# **GOLOG Program: Fluents**

:- dynamic at/1, opened/1, has/1. % Declare dynamic predicates for fluents

# **GOLOG Program: Actions**

```
% Move between locations
move(Location1, Location2) :-
    can move(Location1, Location2),
     assert(at(Location2)),
     retract(at(Location1)).
```

```
% Open the fridge
open(Fridge) :-
     at(Location),
     can_open(Location, Fridge),
     assert(opened(Fridge)).
```

```
% Close the fridge
close(Fridge) :-
     at(Location),
     opened(Fridge),
    can close(Location, Fridge),
     retract(opened(Fridge)).
```

```
% Grab an item from the fridge
grab(Item) :-
     at(Location),
     opened(Fridge),
    can grab(Location, Item),
     assert(has(Item)).
```
# **GOLOG Program: Rules**

```
% Define the conditions for allowed moves
can move(Location1, Location2) :-
     connected(Location1, Location2).
% Define the conditions for opening the fridge
can open(Location, Fridge) :-
     fridge(Location, Fridge),
     \+ opened(Fridge).
% Define the conditions for closing the fridge
can close(Location, Fridge) :-
```
 fridge(Location, Fridge), opened(Fridge).

```
% Define the conditions for grabbing an item from the fridge
can grab(Location, Item) :-
     fridge(Location, fridge),
    item in fridge(fridge, Item).
```
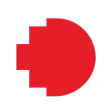

# **GOLOG Program: Goal**

% The goal is to have a can of coke goal : has(coke).

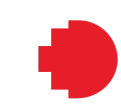

# **GOLOG Program: Procedures**

```
% Procedure to navigate to a specific location
goto(Location) :-
     at(CurrentLocation),
     move(CurrentLocation, Location).
% Procedure to open the fridge and grab an item
open and grab(Item) :-
     open(fridge),
     grab(Item),
     close(fridge).
% Procedure to choose a fridge non-deterministically
```

```
choose_fridge(Fridge) :-
```

```
 (fridge(kitchen, Fridge) ; fridge(garage, Fridge)).
```
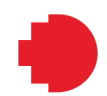

# **GOLOG Program: Main planning program**

```
main :-
     goal, % Define the goal
     goto(kitchen),
     choose_fridge(Fridge),
     open_and_grab(coke).
```

```
% Initial State
at(starting_location).
connected(starting_location, kitchen).
connected(kitchen, garage).
fridge(kitchen, fridge).
fridge(garage, fridge).
item in fridge(fridge, coke).
```
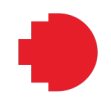

# **The End**

Dr. Timothy Wiley School of Computing Technologies RMIT University

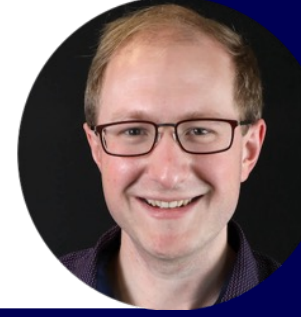

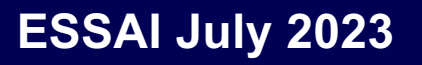

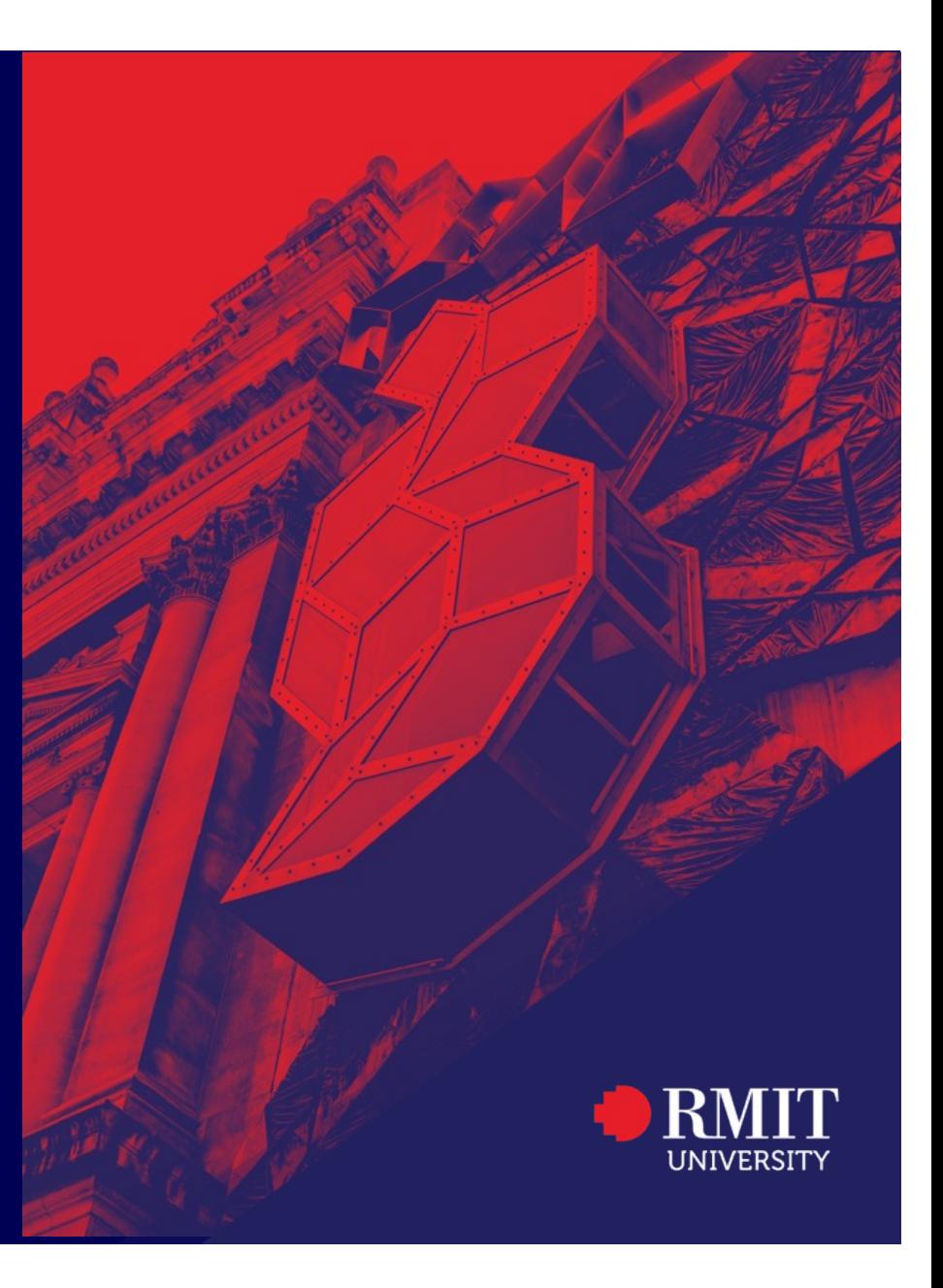

# **— Thank you**

I would like to express my deep thanks for everyone who has attended these classes over the week. I have very much enjoyed this week. I hope that I have provided some insight into what robotics can offer and how to apply AI in real-world settings. Please feel free to connect and stay in touch!

- Course Resources[: https://timothy-wiley.github.io/essai.htm](https://timothy-wiley.github.io/essai.html)l
- LinkedIn[: https://www.linkedin.com/in/timothy-wiley-948a9113](https://www.linkedin.com/in/timothy-wiley-948a9113/)/
- Email: [timothy.wiley@rmit.edu.au](mailto:timothy.wiley@rmit.edu.au)
- Twitter: [https://twitter.com/time\\_wile](https://twitter.com/time_wiley)y

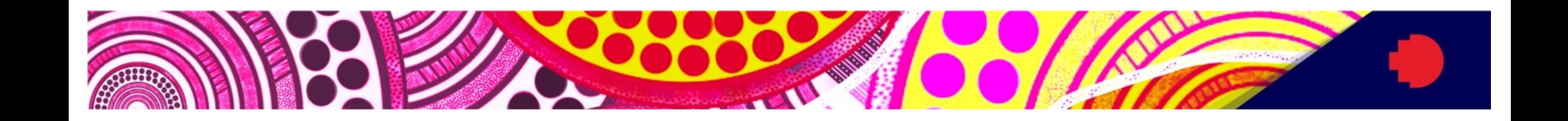

# **Noon Gudgin**

# Thank you

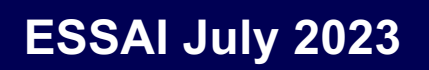

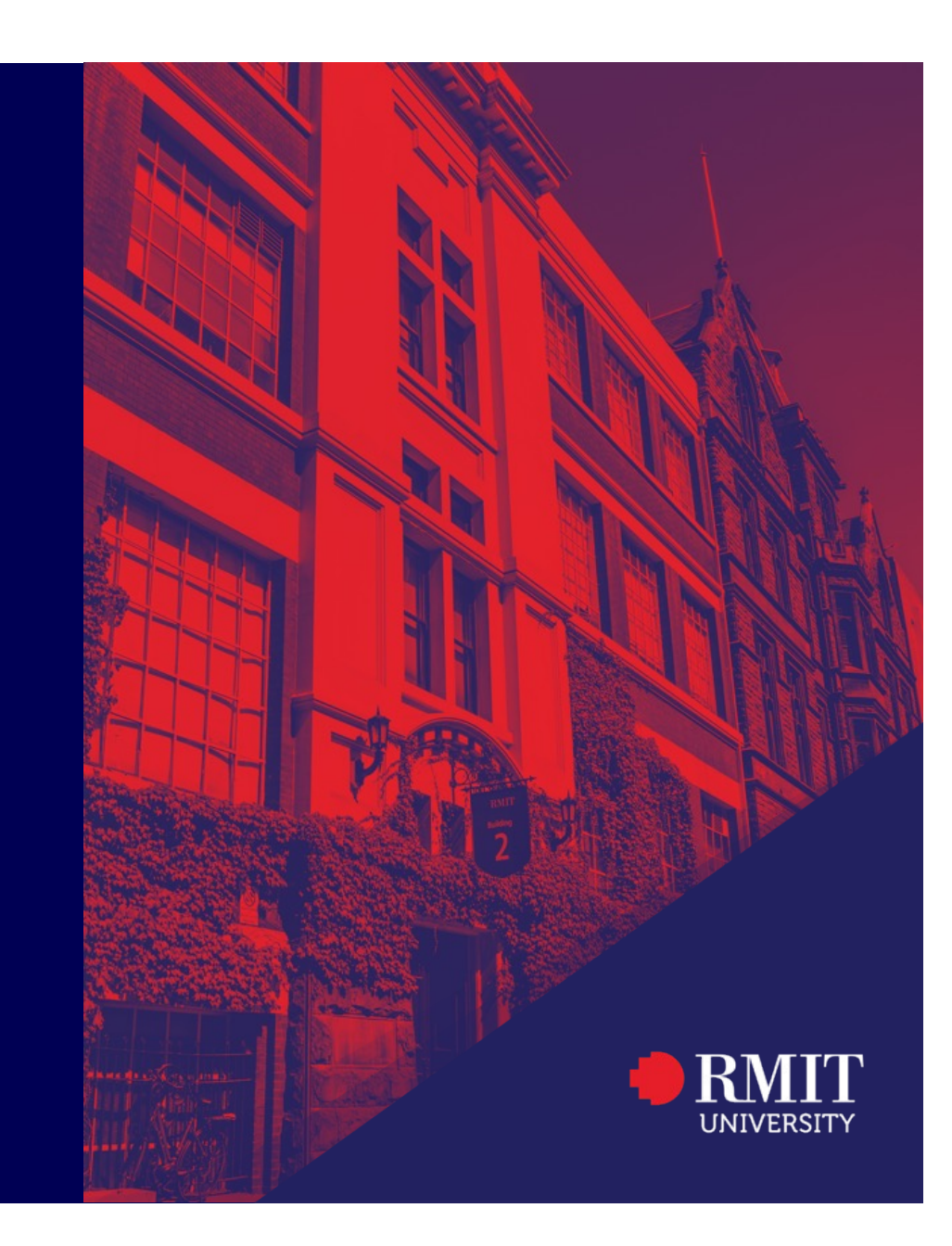